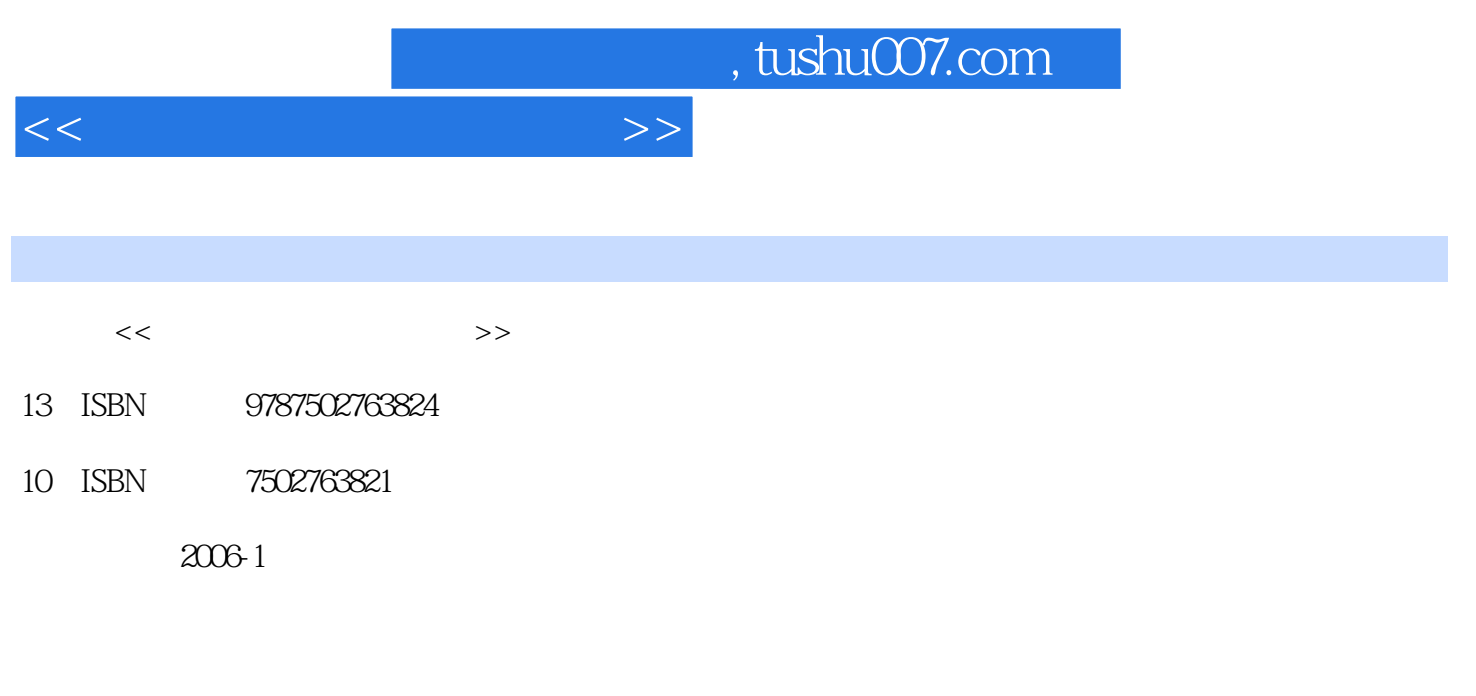

页数:168

PDF

更多资源请访问:http://www.tushu007.com

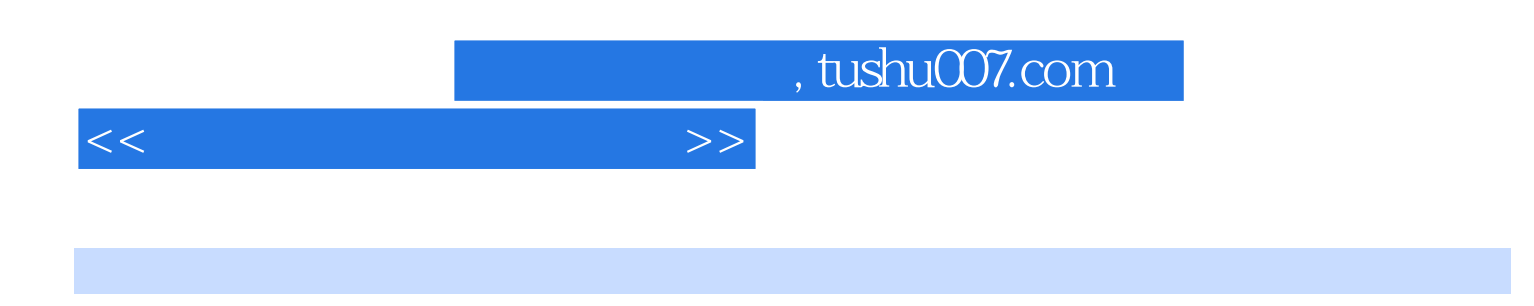

Photoshop

Photoshop Photoshop

Photoshop

"

 $1$  1-1  $1$  1-1-1  $1$  1-1-2  $1$  1-1-3  $1-2$   $1-2-1$   $1-2-2$   $1-2-3$   $1-2-4$  $1-2-5$   $1-2-6$   $1-3$   $1-31$   $1-3-2$  $1-3-3$   $1-3-4$   $1-3-5$   $1-3-6$   $1-3-7$   $1-4$  $1-41$  1-42  $1-4-3$   $1-4-4$   $1-4-5$   $1-4-6$   $1-5$  $1-5-1$   $1-5-2$   $1-5-3$   $1-6$ 结 1-7 练习 第2章 Photoshop使用入门 2-1 Photoshop简介 2-1-1 Photoshop 的功能和特点 2-1-2 Photoshop 6.0 2-1-3 Photoshop 2-2 Photoshop 2-2-1 Photoshop  $2-22$   $2-3$   $2-31$   $2-32$   $2-33$  $2-4$  2-4-1  $2-4-2$   $2-4-3$ 2-4-4  $2-5$   $2-6$   $3$  Photoshop  $3-1$  Photoshop  $31-1$   $31-2$   $31-3$   $31-4$   $31-5$ 3-1-6 3-2 Photoshop 3-2-1 3-2-2  $3-3$   $3-3-1$   $3-3-2$   $3-4$  $3-5$  4  $41$   $4-1$   $4-1$   $4-1$  $42$   $421$   $422$   $423$  $42-4$   $42-5$   $42-6$   $42-7$  $43$   $431$   $432$   $44$ 45 5 Photoshop 5-1 8-5-1 5-1-2  $51-3$   $52$   $521$   $522$   $53$  $54$  6 61 61 61-1 61-2  $61-3$  /  $61-4$   $62$   $621$  " /  $\frac{1}{2}$  62-2 6-2-3 6-2-4 6-2-5 6-2-6  $\degree$  6-3 6-4 7 7-1 7-1 7-1-1  $7-1-2$   $7-2$   $7-2-1$   $7-2-2$   $7-3$ 同修饰效果 7-3-1 利用选区修饰文字 7-3-2 用图层样式修饰文字 7-3-3 使用滤镜修饰文字 7-3-4  $7-4$   $7-41$   $7-42$   $7-43$ 7-5 7-6 8 8-1 8-1-1 8-1-2 8-1-3 8-2  $82-1$   $\qquad -\qquad 82-2$   $\qquad -\qquad 82-3$   $\qquad -\qquad 82-4$ 82-5 82-6 —— 82-7 ——3D 82-8 —— 82-9 8-2-10 8-3 8-4 9 9-1 9-1-1 9-1-2  $91-3$   $92$   $92-1$   $92-2$   $92-3$  $92-4$   $92-5$   $92-6$   $92-7$   $9-3$  $9-4$  10 10-1 " " 10-1-1 " " 10-1-2  $10-1-3$   $10-1-4$   $10-1-5$   $10-2$ " "  $10-2-1$   $10-2-2$   $10-2-3$   $10-2-4$   $10-2-5$   $10-2-6$ 102-7 102-8 102-9 102-10 10-3 10-4 11  $11-1$  11-1-1  $11-1-2$  11-1-3 11-1-4  $\qquad \qquad --$  11-1-5 11-2 11-2-1  $11-2-2$   $11-2-3$   $11-2-4$   $11-2-5$   $11-2-6$  $11-2-7$  11-2-8  $11-2-9$  11-2-10 11-3  $11-4$  12  $12-1$   $12-1$   $12-1-1$ 12-1-2 Photofamily 12-1-3 Photofamily 12-2 and 12-2 loss in the set of the set of the 12-2 loss of the set of the set of the set of the set of the set of the set of the set of the set of the set of the set of the set of th

12-2-1 Photofamily 12-2-2 12-2-3 Photofamily 12-3  $12-31$   $12-32$   $12-33$   $12-4$ 

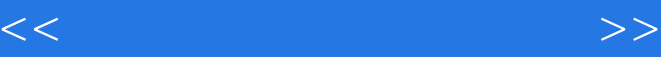

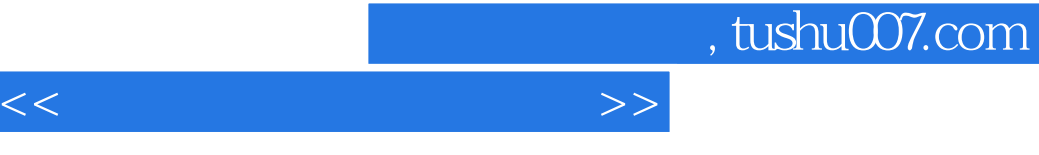

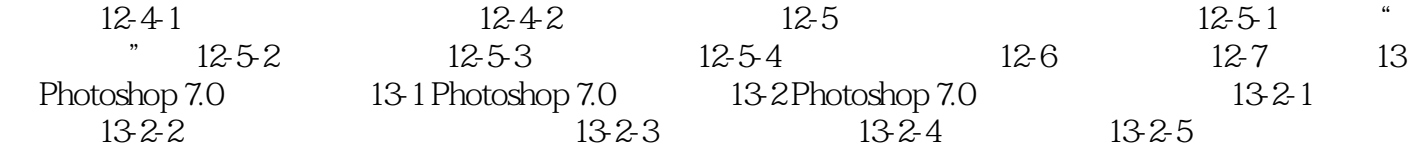

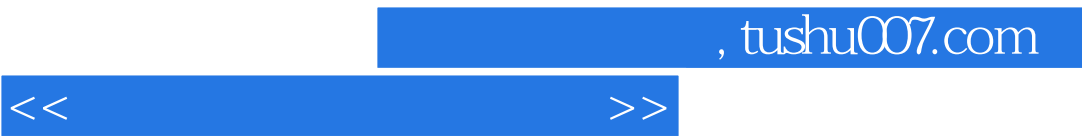

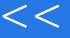

"

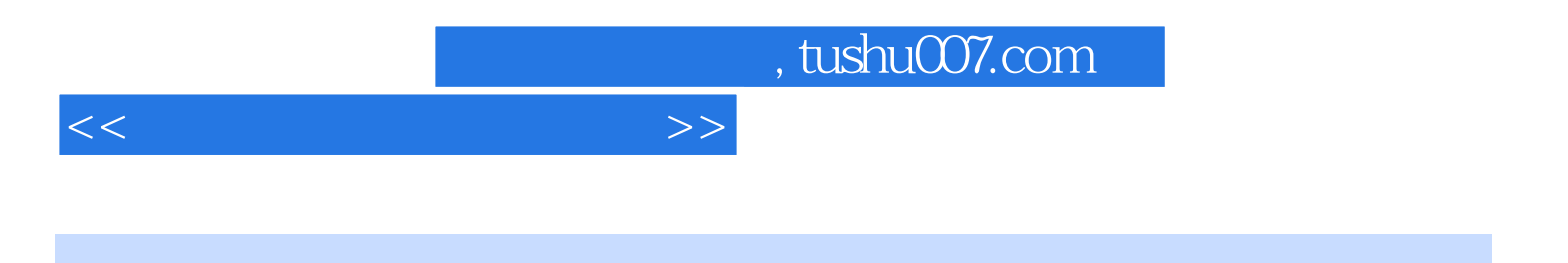

本站所提供下载的PDF图书仅提供预览和简介,请支持正版图书。

更多资源请访问:http://www.tushu007.com